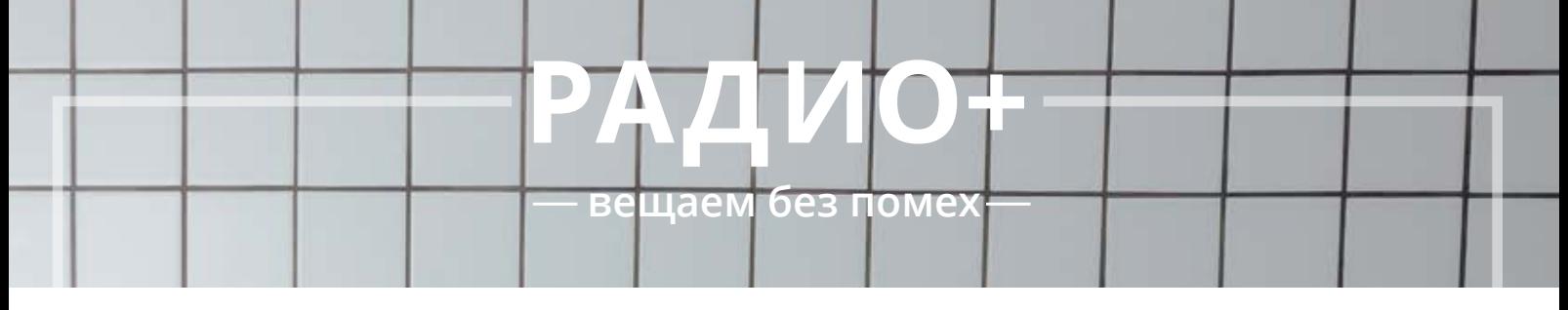

## **ЕЖЕМЕСЯЧНАЯ ГАЗЕТА ИРИТ НГТУ ИМ. Р. Е. АЛЕКСЕЕВА**

**№3 (135) октябрь 2019**

№3 (135) октябрь 2019

ИСТ. ЧЕТВЕРТЬ ВЕКА СПУСТЯ НОВОСТИ ИРИТ А ТЫ РАБОТАЕШЬ ПО СПЕЦИАЛЬНОСТИ? ЗА ЧТО ТЫ ЛЮБИШЬ ИРИТ? ПО ТУ СТОРОНУ ЗВУКА Я У МАМЫ ПРОГРАММИСТ ENGLISH PAGE БИТВА СОФТОВ

## ИСТ. ЧЕТВЕРТЬ ВЕКА СПУСТЯ

А вы знали, что направлению «Информационные системы и технологии» исполнилось 25 лет? А что оно впервые в России было открыто в нашем университете? НЕТ?! Тогда обо всем по порядку.

Направление «Информационные системы и технологии» сегодня – одно из самых актуальных и перспективных в России и за рубежом. В нашем вузе подготовка по нему ведется аж по 6 программам. А когда-то это была одна-единственная специальность на кафедре «Графические информационные системы», входившей в состав Кораблестроительного факультета.

В 1988 году общеобразовательная кафедра берет курс на перерождение в высокотехнологичную. Под руководством опытного специалиста в области вычислительной геометрии и машинной графики с.н.с., к.т.н. **Ростислава Михайловича Сидорука** кафедра ориентируется на передовые для того времени информационные технологии. Появляется современная вычислительная техника, графическая периферия промышленное лицензионное ПО. Благодаря бурным и настойчивым действиям заведующего начинают проводиться научноисследовательские работы в области компьютерной графики.

Значительную роль в становлении нового направления сыграло налаживание взаимодействия с пришедшей в Россию одной из наиболее продвинутой софтверной компанией. ГИС заключает договор о сотрудничестве с Московским представительством AUTODESK. ПО компании было установлено на всех ПК кафедры и на многих ПК ВЦ университета, а также стало доступно всем студентам. Компания была и остается основным спонсором проводимых олимпиад.

Также в эти годы ведется большая научная, учебнометодическая и организационная работа с ведущими вузами РФ, администрацией Нижегородской области, с предприятиями и организациями Нижегородской ассоциации промышленников и предпринимателей (НАПП).

**В 1994 году НГТУ им. Р.Е. Алексеева впервые в России открыл новую специальность, которая в последующем трансформировалась в направление подготовки «Информационные системы и технологии».**

Спустя 25 лет подготовка по этому направлению ведется уже не одной, а четырьмя кафедрами института: «Графические информационные системы», «Информатика и системы управления», «Компьютерные технологии в проектировании и производстве» и «Электроника и сети ЭВМ». Ежегодно на направление подготовки ИСТ выделяется максимальное число бюджетных мест. Это самый многочисленный поток в ИРИТе, причем это распространяется как на бакалавриат, так и на магистратуру.

Несколько слов о кафедре ГИС, силами которой направление ИСТ появилось в России. В разное время под разными именами относилась к разным факультетам. Пока в 2002 году не обрела родной дом –

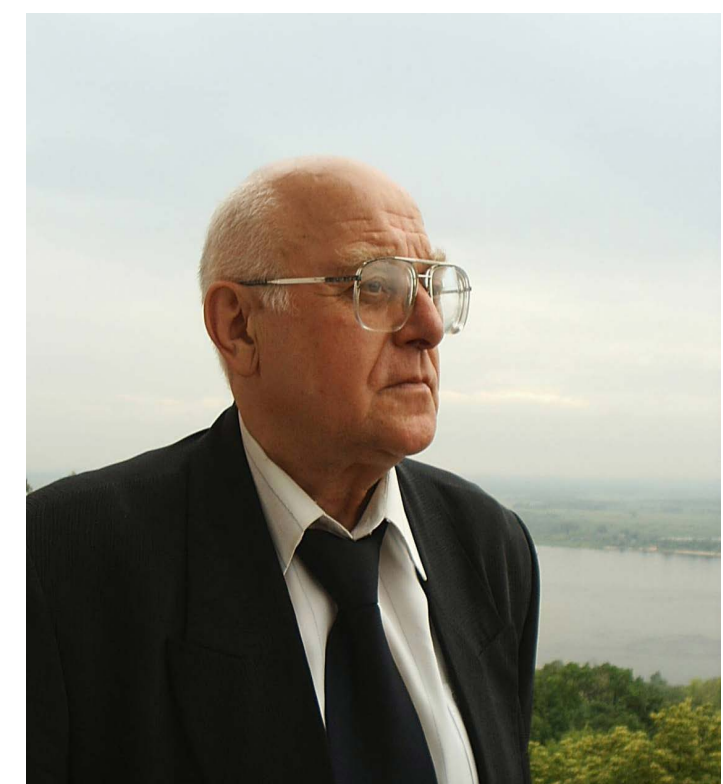

Ростислав Михайлович Сидорук к.т.н.., основатель кафедры «Графические информационные системы» 1938 - 2011

Институт радиоэлектроники и информационных технологий, или, как он тогда назывался, Факультет информационных систем и технологий (ФИСТ).

Сегодня кафедра продолжает расти. В рамках реализации федеральной программы стратегического развития НГТУ им Р.Е. Алексеева с целью создания инновационной образовательной среды, обеспечивающей подготовку конкурентоспособных ИТ-кадров для отечественных промышленных предприятий, проведения НИР и внедрения результатов исследований и разработок на промышленных предприятиях, при кафедре была создана лаборатория информационной поддержки жизненного цикла изделий (ИПИ-технологии).

В связи с возникшей необходимостью создания импортозамещающего ПО кафедра наладила контакты и сотрудничество с ведущими российскими вендорами ПО (НИЦ «Прикладная логистика», АСКОН, «Сисофт» и др).

ГИС занимается разработкой мобильных приложений, интегрированной логистической поддержкой высокотехнологичных изделий, интегрированием и интероперабельностью разных компьютернографических информационных технологий, технологиями виртуальной и дополненной реальности и др.

С 2018 года кафедрой заведует ее выпускник, последний аспирант Р.М. Сидорука, к.т.н, доцент **Александр Дмитриевич Филинских**, продолжающий традиции кафедры.

## КАФЕДРА «ГРАФИЧЕСКИЕ ИНФОРМАЦИОННЫЕ СИСТЕМЫ»

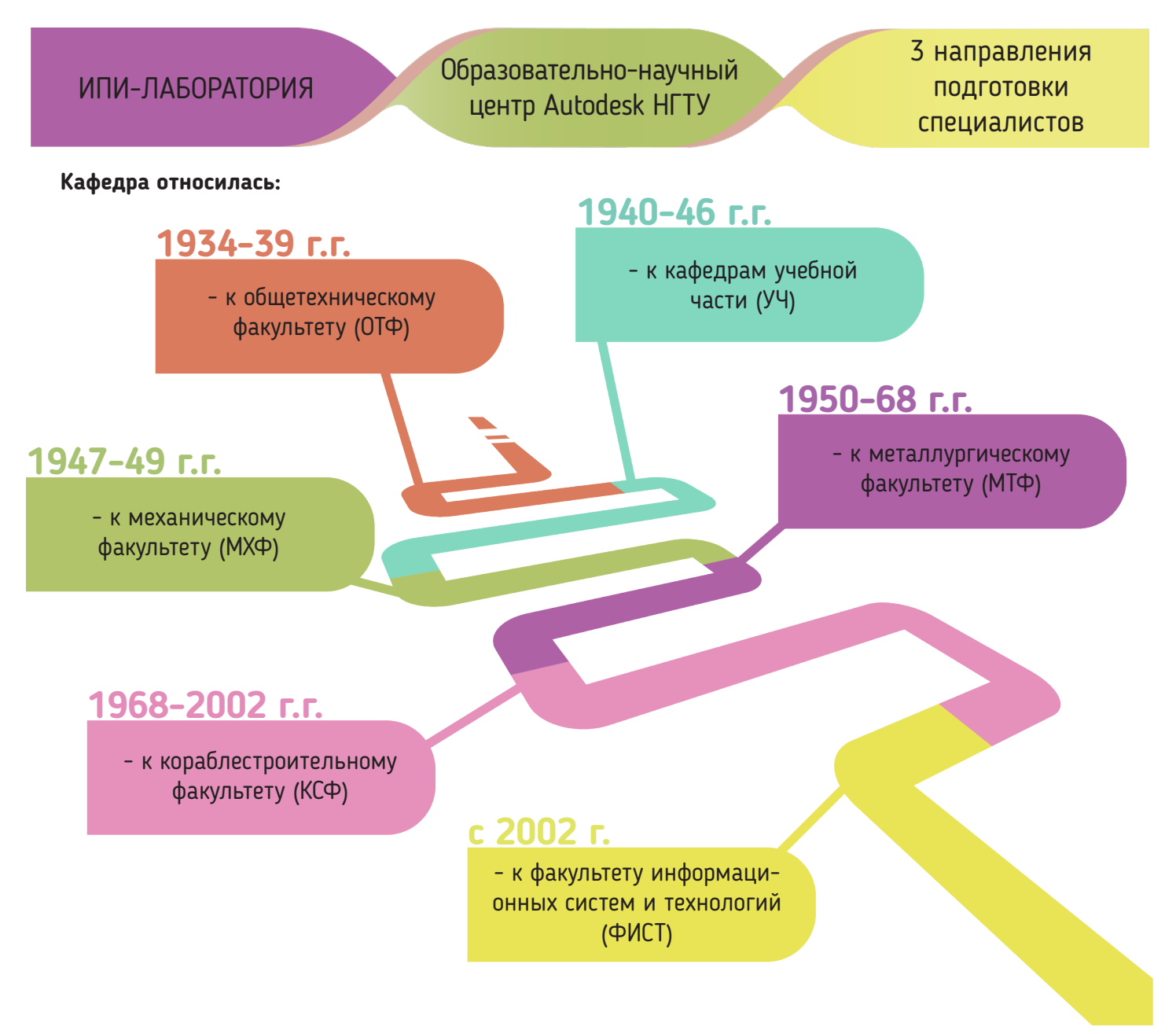

### **Научные направления:**

• Разработка геоинформационных систем инженерной инфраструктуры предприятия, пространственных баз данных о размещении объектов на территории предприятия, характеристиках производственного оборудования, трубопроводов, кабелей, объединение атрибутивной информации (базы данных) с пространственной графической информацией.

• Выполнение виртуального и анимационного моделирования функционирования изделий.

• Создание электронных архивов конструкторской и технологической документации.

• Разработка интерактивных электронных технических руководств для высокотехнологичных наукоемких изделий, производимых для зарубежных заказчиков.

• Разработка цифровых прототипов изделий (виртуального опытного образца) для испытаний, имитации работы, инженерного анализа и оптимизации на допроизводственной стадии разработки.

• Разработка функциональных моделей бизнес-процессов.

Благодарим за помощь в написании статьи ветерана кафедры, заведующего ИПИ-лабораторией **Леонида Исааковича Райкина.**

РАДИО + 3

## **НОВОСТИ ИРИТ**

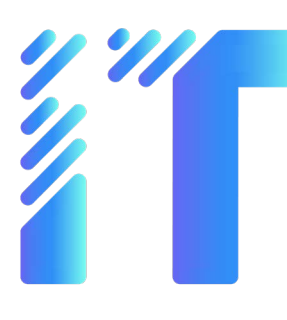

## ШКОЛА

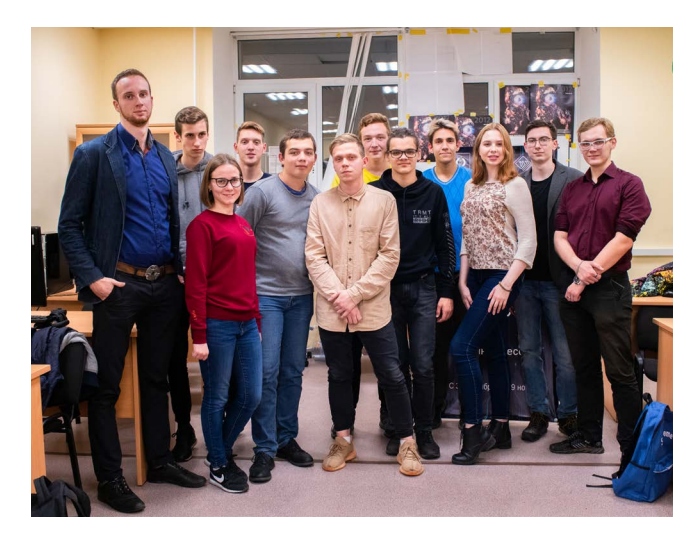

## **IT-ШКОЛА**

Тренинг по публичным выступлениям и мастер-класс по разработке приложений. Как можно это сопоставить? Где можно встретить это вместе? **IT-школа** совмещает мероприятия разных форматов, чтобы студенты могли развиться во всех направлениях

Цель IT-школы – вовлечение студентов младших курсов в сферу информационных технологий, более детальное знакомство с некоторыми актуальными сферами развития IT-области путем взаимодействия с компаниями города – именно такая основная задача данного проекта.

Важной особенностью IT-школы является то, что она за два месяца успевает раскрыть основные направления в IT-сфере и студенты-первокурсники могут понять, какая отрасль IT наиболее им интересна и в какой сфере им будет интереснее развиваться.

Кроме всего, IT-школа имеет выездные площадки, где студенты знакомятся с ключевыми предприятиями нашей области, такими как **MERA, ГАЗ, ПОЛЁТ, РОСБАНК**  и другими. При посещении этих организаций студенты узнают о практическом применении навыков, а также налаживают контакты с потенциальными работодателями.

Подробности ищите здесь: https://vk.com/it\_school\_irit

## **С ДНЕМ РОЖДЕНИЯ!**

В октябре отмечает день рождения замечательный человек, профессор, д.ф.-м.н. **Валентин Иванович Есипенко**. От имени студентов, профессоров и преподавателей, научных сотрудников, аспирантов и магистрантов Института радиоэлектроники и информационных технологий искренне поздравляем Валентина Ивановича с **80-м** днем рождения!

Желаем невероятных жизненных сил, оптимистичного настроения, крепкого здоровья, внимательных и прилежных учеников, больших успехов и стабильного благополучия. Пусть в жизни будет много счастья и света, пусть каждый день дарит верную надежду и великий успех, пусть деятельность приносит радость, жизненные принципы остаются непоколебимы, а настроение пусть будет всегда прекрасным. Каждый, кто знаком с Валентином Ивановичем, без сомнения скажет, что это добрый и невероятно мудрый человек, с которым легко общаться. Большую часть своей жизни он посвятил научной и преподавательской деятельности. От всего сердца благодарим Валентина Ивановича за добросовестный труд на благо науки и огромный вклад в развитие нашего института!

**С Юбилеем Вас, Валентин Иванович!**

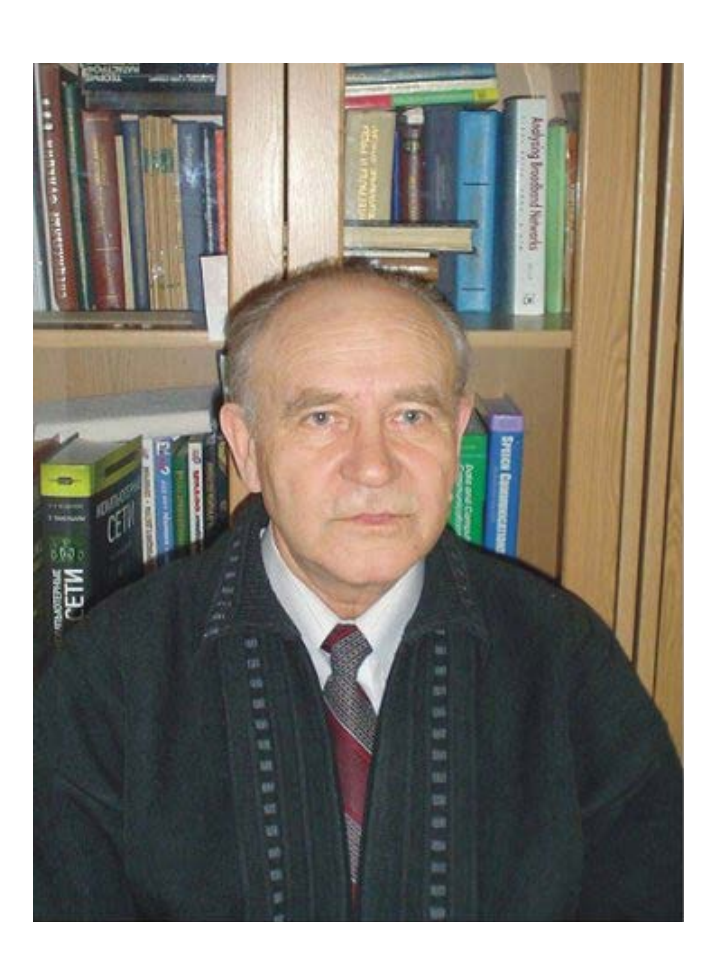

## **А ТЫ РАБОТАЕШЬ ПО СПЕЦИАЛЬНОСТИ?**

Студенты поступают в вуз и мечтают о работе по специальности (ведь не зря учились 4 года, а кто-то и 6 лет). Но совпадают ли ожидания с реальностью? С этим вопросом редакция «Радио+» обратилась в Отдел практик и трудоустройства НГТУ.

Оказалось, что ИРИТ обладает одним из самых высоких процентов трудоустройства по специальности. Данные на сентябрь 2019 представлены ниже.

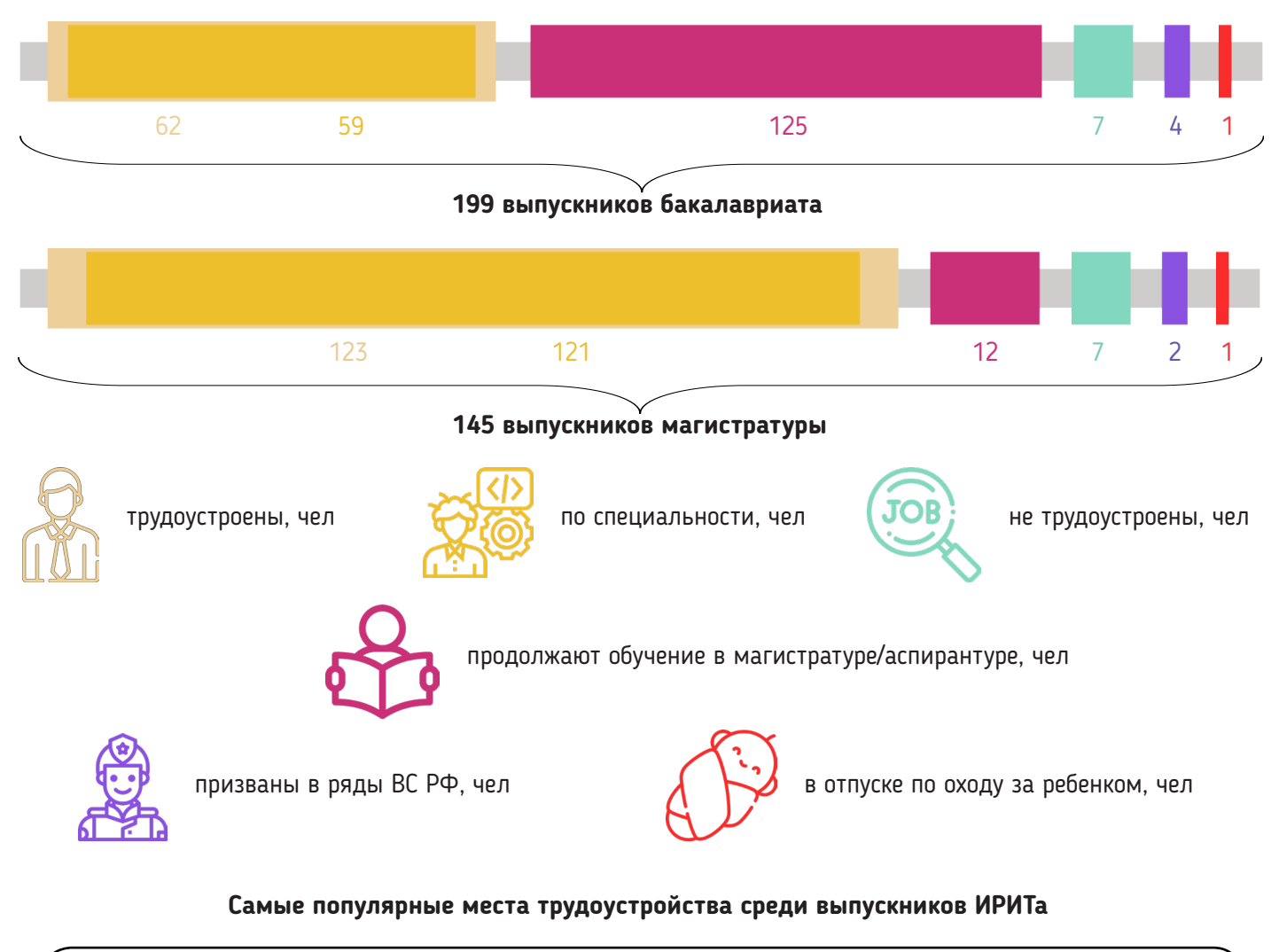

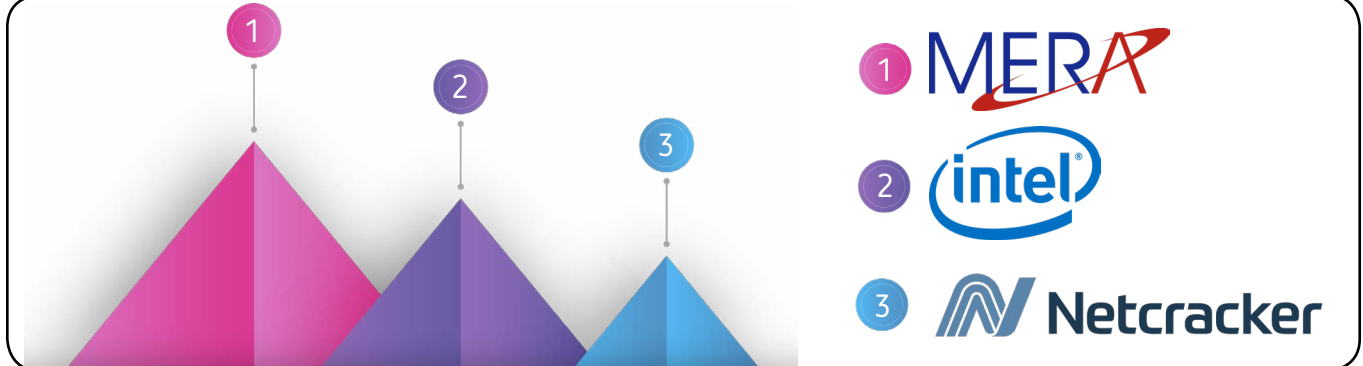

«Как же попасть на практику, стажировку или работу в IT компанию?» - спросите вы.

Переходите на сайт НГТУ в раздел «Выпускникам -> Трудоустройство» и ищите необходимую информацию. Вы можете скачать бланки для устройства на практику, даты ближайших мероприятий, посвящённых трудоустройству, актуальные вакансии, которые выкладываются каждую неделю.

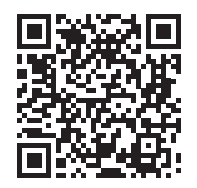

**Любовь Васильева, М19-ИСТ-2** THE MANUS

Редакция «Радио+» решила выяснить, за что же любят свой институт его представители. Мы обратились к преподавателям, сотрудникам и студентам **Института радиоэлектроники и информационных технологий** с этим, казалось бы, простым, но таким важным вопросом.

Мнения опрошенных сошлись на том, что их окружают прекрасные люди: грамотные, мудрые, компетентные преподаватели и коллеги, творческие, любознательные студенты, объединенные общей целью – получить специальность, связанную со сферой информационных технологий. За что же еще любят свой институт его представители?

Когда я поступала в НГТУ, ИРИТ был самым крупным, массовым институтом. Я на подсознательном уровне понимала, что это мощь. Для меня ИРИТ – масса возможностей. Здесь можно показать себя, реализовать свои идеи. Это множество направлений: как в науке, учебе, так и в общественной и творческой деятельности. У института даже есть своя ежемесячная газета.

**Анастасия Крюкова, 16-КТ**

 $\overline{P}$ 

ИРИТ – это обещание. Обещание учиться и учить. Обещание стремиться и обещание наставлять. Мы своих никогда не бросаем. Ты вправе ждать нашей помощи. Мы держим обещание. Надо смотреть вперед. Надо быть факелоносцами, распространяющими свет, озаряющий нам путь к инновациям и открытиям. Мы продолжим исследовать, изобретать, созидать. Вот что такое ИРИТ. Вот кто мы такие и кем будем всегда.

**Юрий Сергеевич Егоров,** старший преподаватель кафедры «Электроника и сети ЭВМ»

ИРИТ - это призвание, ведь не каждому дано разбираться во всех тонкостях радиоэлектроники и программирования. Еще в детстве для себя я решил, что свяжу свою жизнь с этими вещами. Свою первую схему я спаял в 6 лет, а первую программу на допотопном бэйсике написал в 13. Любовь к ИРИТу появилась задолго до поступления. Институт дает возможность получить достойное образование, ценящееся на рынке труда. Также стоит отметить людей, которые меня окружают, ведь только среди студентов ИРИТа можно найти таких же «шизанутых» на DIY и электронике товарищей.

**Никита Чернышов, 17-ССК**

Я люблю ИРИТ за атмосферу и людей, собравшихся на здесь. Все интересные, со многими можно пообщаться, узнать что-то новое для себя, поработать в команде. За науки, которые преподают, потому что они актуальны и полезны для дальнейшей учебы и работы.

**ИРИТ** 

**Александр Кузяев, С15-РЭС**

Мы любим свой институт за счастливые, полные эмоций и впечатлений дни; за прекрасный преподавательский состав и студентов. Здесь у каждого студента есть прекрасная возможность для того, чтобы раскрыться и найти свой собственный путь в жизни. Мы гордимся ИРИТом!

**Светлана Михайловна, Ольга Робертовна,** секретари Дирекции ИРИТ

Люблю ИРИТ за все! За выбранную специальность, окружающих меня людей, возможность реализовать себя в творческой деятельности. Мне нравится моя специальность тем, что она востребована Если хорошо учиться и разбираться в материале, в будущем можно добиться большого успеха. Я люблю Профбюро ИРИТ, представителем которого я являюсь, за активных, амбициозных ребят.

ИРИТ я люблю за людей, которые на протяжении 5 лет со мной рядом, которые в любой момент придут на помощь и просто поддержат в трудной ситуации.

### **Денис Гришин, 17-Р**

 $\lambda$ 

**Александр Никишин, М19-ИСТ-2**

ИРИТ очень много для меня значит. Я окончила ННГУ им. Лобачевского. Институт радиоэлектроники и информационных технологий для меня не родной, но за много лет работы он стал таковым. Я горжусь, что работаю здесь. У нас учатся хорошие студенты, с ними можно и хочется работать. Так, идя по коридору, чисто визуально, я могу узнать около 70% наших студентов.

### **Людмила Владимировна Шерстнева,** зам. директора ИРИТ

За что я люблю ИРИТ? За людей. Институт, в первую очередь, это люди. У нас лучшие студенты - умные, культурные, творческие; мудрые преподаватели - люди с внутренним стержнем, не колеблющиеся, понимающие, имеющие свое видение ситуаций и мнение на их счет. Это заслуживает уважения.

**Александр Дмитриевич Филинских,** зам. директора ИРИТ

Я люблю ИРИТ за качественные знания в области информационных технологий и радиоэлектроники, которые преподносятся профессионалами в этих областях; за возможность реализовать себя в науке и творчестве; за увлекательную и масштабную тематическую смену в СОЛ «Ждановец».

**Леонид Кириллов, 18-ИТС** 

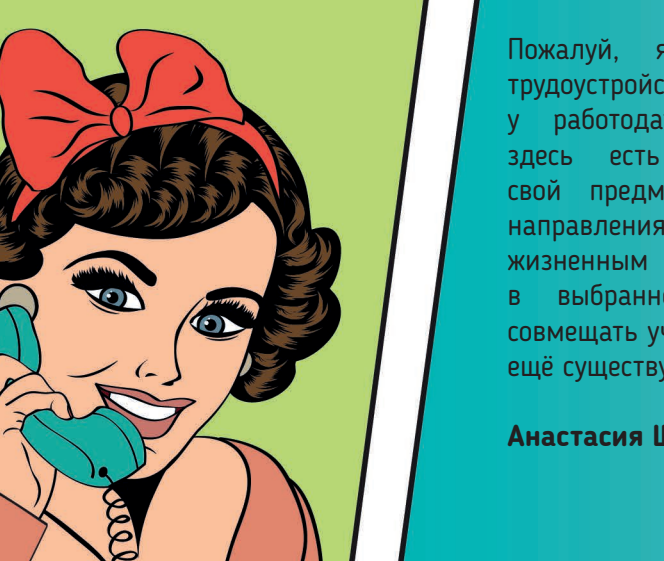

Пожалуй, я люблю ИРИТ за возможности. Возможности трудоустройства – ведь факультет на слуху у работодателей. Возможность найти себя в IT-сфере – здесь есть преподаватели, которые действительно любят свой предмет и вдохновляют на его изучение; различные направления IT: от основ программирования до управления жизненным циклом ПО. ИРИТ – хорошая точка для старта в выбранном направлении. Люблю его за возможность совмещать учебу и работу – тут и, в целом, лояльное расписание, а ещё существует целевое обучение.

**Анастасия Шывырёва, М18-ИСТ-3**

**Ирина Никонова, 17-ССК**

РАДИО + 17

## **ПО ТУ СТОРОНУ ЗВУКА**

Радисты – это люди, без которых невозможно представить ни одно мероприятие в БАЗе или в любимом лагере «Ждановец». Долгое время они оставались в тени. Но редакция «Радио+» решила узнать, что же скрывается по ту строну звука.

Мы обратились к **Александру Георгиевичу Окуневу**. К.т.н., доцент, радиомеханик 5-го разряда, инженер компании «Теком». А когда-то этот человек будил всех на зарядку, приглашал на обед и делал массу подобных вещей. И сейчас лагерь «Ждановец» говорит его голосом. Но до появления автоматизированной системы радиовещания утро радистов начиналось совсем иначе…

### **У радистов есть слоган – «Выше радистов только звезды». Как вы можете это прокомментировать?**

Александр Георгиевич отвечает: **"**«Радио» - от греческого radius «луч». А луч – это тоже что-то космическое! Ну а может, ребята немного звездят (улыбается).

Как тут не зазвездиться, если сам Юрий Павлович Адясов культоргов будил пинком в дверь, а к радистам вежливо заглядывал и интересовался, можно ли побеспокоить и не будет ли это воспринято как грубость, потому как своим манкированием вы нас фраппируете.

В этом был весь Юрий Павлович! Конечно, это была игра! Но чувствуется, что отношение было несколько иное**"**.

К слову, Александр Георгиевич учился в группе 94-Р-2, так что его по праву можно назвать радистом в квадрате. Радиокружок, первое образование радиомеханика, бакалавриат, магистратура и аспирантура - вот каким был путь Александра Георгиевича. Но в штат радистов он попал совсем по другой причине… Просто «умел чинить радиоаппаратуру» и поселился в радиоузле. А под руководством Юрия Павловича радисты стали неотъемлемой частью культурной жизни лагеря.

#### **Что же должен уметь каждый радист?**

Разговаривать и импровизировать. Помимо рядовых объявлений приходилось разное говорить. Порой люди с хохотом вываливались из окон и потом долгие годы припоминали мне это. Жизнь радистов – это своеобразный театр у микрофона.

#### **Радист – это призвание?**

Наверное, да. Как и любая другая специальность.

**То есть нельзя сказать, что кого-то из нынешних радистов вы воспитали?**

«Воспитание» здесь не совсем правильное слово. Это самородки. Если у тебя есть слух, вкус и желание – ты сможешь стать радистом. Я никого никогда не привлекал. Ребята сами приходили и разбирались. Если глаза горят, а руки делают – это же здорово.

### **Жизнь радистов не ограничивалась с закрытием сезона в лагере. Чем вы занимались по приезде в город?**

Когда возникла идея возрождения ТЭМПа в конце 90-х годов, начали проводиться концерты и мероприятия.

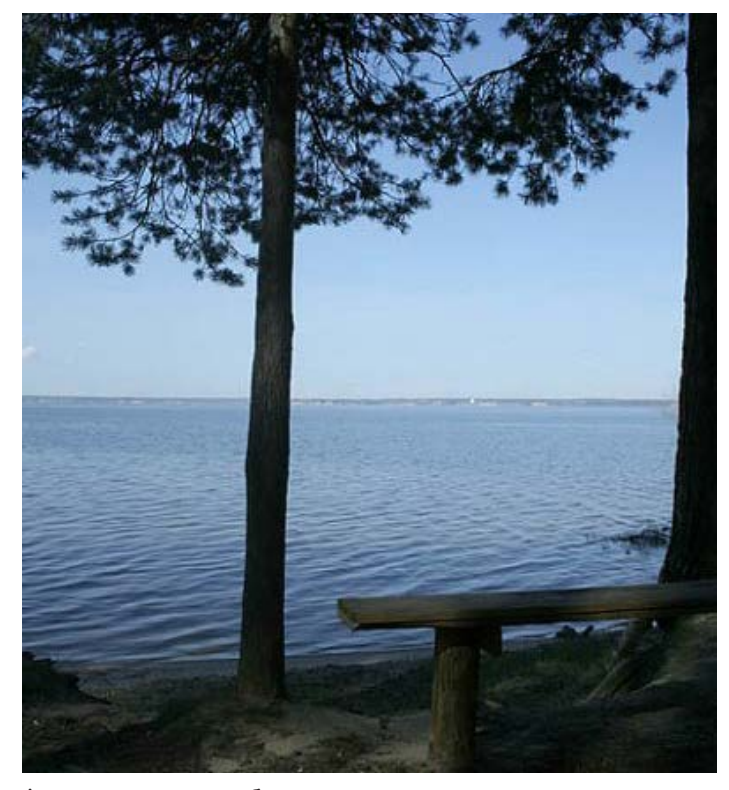

А так как это дело без звукового сопровождения осуществляться не может, то мы снова оказывались при деле.

#### **За что радисты любят «Ждановец»?**

Радисты очень любят последний день сезона. С ребят сваливается колоссальная нагрузка, они выключают трансляционный усилитель, раздувают самовар, неспешно пьют чай и не только, а вечером выползают на лавочки погреться в лучах уходящего августовского солнышка, вспоминают прошедший сезон и наслаждаются тишиной.

До свидания, «Ждановец», ты навсегда останешься в наших сердцах!

Это были воспоминания бывшего радиста, если такие, конечно, бывают. А что же расскажут нам люди, которые сидят за пультом сегодня?

После визита к Александру Георгиевичу мы обратились к директору Студенческого клуба **Илье Александровичу Мошкову**, или просто Бате и «звукачу всея НГТУ».

### **Илья, расскажите, что вообще для вас звук и как вы впервые оказались за пультом?**

Звук – это волна, если смотреть с точки зрения физики (смеется). А вообще на всех этих event'ах самое главное не звук или свет, а эмоциональный контент. Когда ты круто провел мероприятие, и масса людей получила положительные эмоции, которые возвращаются к тебе. А за пульт я встал ещё на школьном выпускном.

#### **Чему вы учите в школе радистов?**

Школа – это одно название. Мы работаем в такой сфере, где все знания наживаются опытным путем. И если ты не ходишь, не ковыряешься, не задаешь глупые и неудобные вопросы, то это не про тебя. Мы учим не диджеев, а именно специалистов широкого профиля: свет, звук, видео, «железо» и многое другое. У нас нет каких-то лекций, так как нет четкого понимания, как должно что-то звучать или как должен падать свет. Есть зона «как не должно быть», но все остальное определяется человеком и его вкусом.

#### **Какими навыками должен обладать радист?**

Разумеется, человек должен обладать какой-то творческой натурой. Да много чего. Прежде всего, это физический труд. Если мы говорим про звук, то нужно иметь какой-то слух. Если про свет – то нужно быть настоящим художником и творить какие-то концептуальные вещи. Но самое главное, это умение логически мыслить. В экстренных ситуациях нужно уметь оперативно принимать грамотное решение.

Например, как-то в лагере скакало напряжение. Я озвучивал фестиваль РОСАТОМ. А дело было давнее, стабилизаторов не было. Так и пришлось одному из радистов сидеть под столом 1,5 часа с мультиметром и ЛАТРом.

**А вот Александр Георгиевич сказал, что каждый радист должен уметь разговаривать и импровизировать. Как вы на это отзоветесь?**

Да, я с ним согласен. Исторически радисты пошли из лагеря. Когда 10 колокольчиков творили в лагере жизнь. Нужно было уметь строить предложения так, чтобы тебя поняли. Я сам этому долго учился.

**Кстати, считаете ли вы Александра Георгиевича своим учителем?**

Да. Именно он учил меня правильному отношению к технике, показывал, как нужно организовать рабочее пространство, прививал трудолюбие и рабочую этику.

Давайте проведем небольшой блиц.

**Свет или звук?** Свет

**Особое правило свертывания наушников.**

Если это чужое, пусть сам сматывает (смеется).

**Скажите что-нибудь на «радистском»?**

Накинуть компрессию. Закрыть галоген.

**Любимая пословица?**

Семь раз отмерь, один отрежь. Наверное, самая подходящая для нашей профессии.

**Лучшая благодарность для радиста?** Простое «спасибо».

Вот и мы скажем спасибо Илье за беседу, а также за всю деятельность, руководить которой ему доводится. А как выглядит день простого радиста, мы решили узнать у студента ИРИТ **Вячеслава Никишова (гр. 16-СТ**).

### **Как ты понял, что хочешь быть радистом?**

В 2017 году я был физоргом в «Ждановце». Был интерес к звуку, со светом никак не контачил. Там я познакомился с радистами, увидел, чем они занимаются. В сентябре проводили набор, решил попробовать, быстро во все это влился, и понеслась.

#### **Так как же выглядит обычный день радиста?**

Если говорить про лагерь, то мы должны встать раньше всех, чтобы дать подъем и лечь позже всех, чтобы дать отбой. А в течение дня постоянно нужно что-то чинить или готовиться к какому-либо мероприятию. В городе все выглядит чуть-чуть по-другому. Утром едешь в университет. Думаешь, что на пары, но приезжаешь в БАЗ, где обязательно находится, что нужно сделать. Пока ты этим занимаешься, наступает вечер. И вот ты едешь домой.

### **Почему вы очень долго не брали девочек в радисты?**

У нас много работы, причем часто физической. Девочка вряд ли сможет схватить тяжелую колонку и потащить её. Это главная причина, но мы решили поэкспериментировать. И в принципе, они неплохо справляются.

**Каково это, оставаться в тени, освещая толпы людей вокруг?**

Мне это нравится. Я горю тем, что делаю. К тому же, не сказал бы, что мы в тени, так как контактируем с огромным количеством народа. Благодарность от организаторов приходит всегда, а то, что тебя поблагодарили очень важно.

Проведем небольшой блиц-опрос. **Физика или информатика?** Информатика. **Если дизайнер играет со шрифтами, то радист играет с…?**

Со светом.

**Что может быть выше радистов?**  Только звёзды.

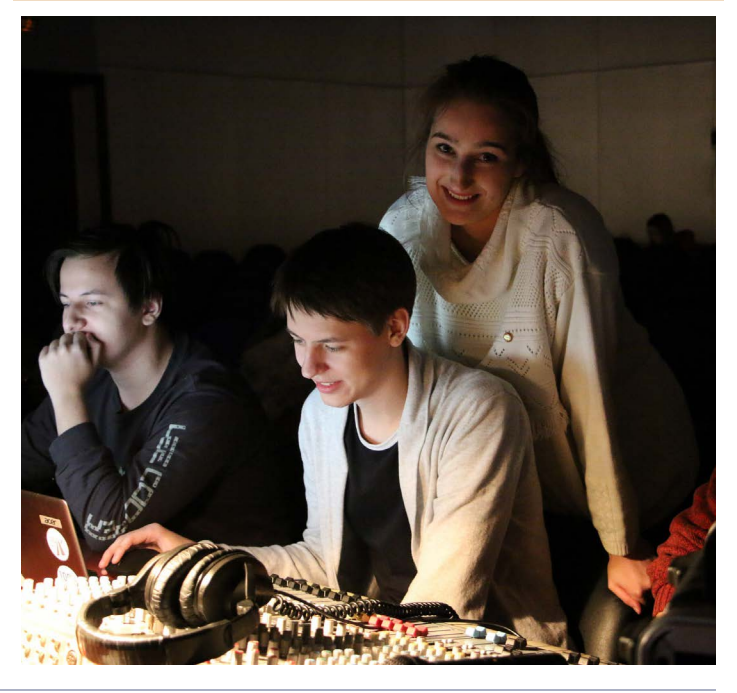

**Екатерина Глумова, М19-ИСТ-4, Дмитрий Бычков, 19-ИТС**

## **Я У МАМЫ ПРОГРАММИСТ**

«Какой язык программирования выбрать, чтобы стать высокооплачиваемым и востребованным специалистом в IT-сфере?» — этот вопрос задаёт себе каждый студент, который выбрал путь программиста. И, чтобы не прыгать с одного языка на другой, мы поможем вам скорее определиться.

Сначала необходимо выбрать отрасль для развития. Всего существует три основных направления для программистов: мобильная разработка, фронтенд и бэкенд.

**·** Для **фронтенда** отлично подойдет JavaScript. Для этого скриптового языка программирования создано множество мощных фреймворков. Однако для разработки интерфейсов обязательно пригодятся знания HTML и CSS.

**·** В топе **бэкенд**-разработки находятся Java и C#. Но стоит обратить внимание и на перспективные Golang и Python.

**·** В области **мобильных приложений** всё зависит от конкретной платформы. Если Android, то стоит остановить свой выбор на Java или Kotlin. А если IOS, то Swift. Да, кстати, новичкам в Android лучше всего разобраться в Java, а потом уже переходить на изучение Kotlin. Еще развиваются и новые направления по созданию приложений с применением веб-технологий: HTML и JavaScript + CSS.

**·** Не забывайте о SQL, если хотите работать с **базами данных**.

Очень большую роль в данной сфере играют ваши базовые знания. Если вы ощущаете в них пробелы, будь то основы computer science или концепции языка, на котором пишете, никогда не поздно вернуться назад и получить новую порцию знаний. Ведь на собеседования в крупных компаниях, таких как Yandex, необходимы знания классических алгоритмов и структур данных, так что дерзайте!

Существует рейтинг среди языков программирования. Они часто меняются местами между собой, однако, состав двадцатки стабилен. Данный список отражает вполне реальную картину. Все это необходимо учитывать, ведь изучая вымирающий язык, найти подходящее место работы намного сложнее.

Сами рейтинги составляют на основе поисковых запросов. Но и у них есть некоторые погрешности.

**· TIOBE** отслеживает, как часто пользователи искали название языка. Его недостаток в том, что человек мог искать змею, а не всеми известный язык Питон.

**·** Индекс **PYPL** более показательный. Здесь запрос должен содержать помимо названия языка программирования слова «tutorial», «documentation» и тому подобные.

Для того чтобы понять, какие языки программирования приветствуются в определенной компании, нужно изучить перечень предлагаемых вакансий. Плюсом ко всему вы найдете там необходимую информацию о том, какие стеки технологий нужно дополнительно изучить для успешного прохождения собеседования.

**·** Если выбор пал на enterprise-разработку и банковский сектор, то, скорее всего, нужно будет учить **Java**.

**· C++** предпочитают компании вроде «Яндекс» и Mail. Group.

**·** Планируете заниматься НИОКР и нейросетями, ваш язык — **Python**, а если мечтаете попасть в Microsoft, то – **C#**.

**· R** – отличный выбор для аналитика данных и data scientist.

И, наконец, не забывайте получать удовольствие. Ведь именно страсть к программированию заставит вас упорно трудиться!

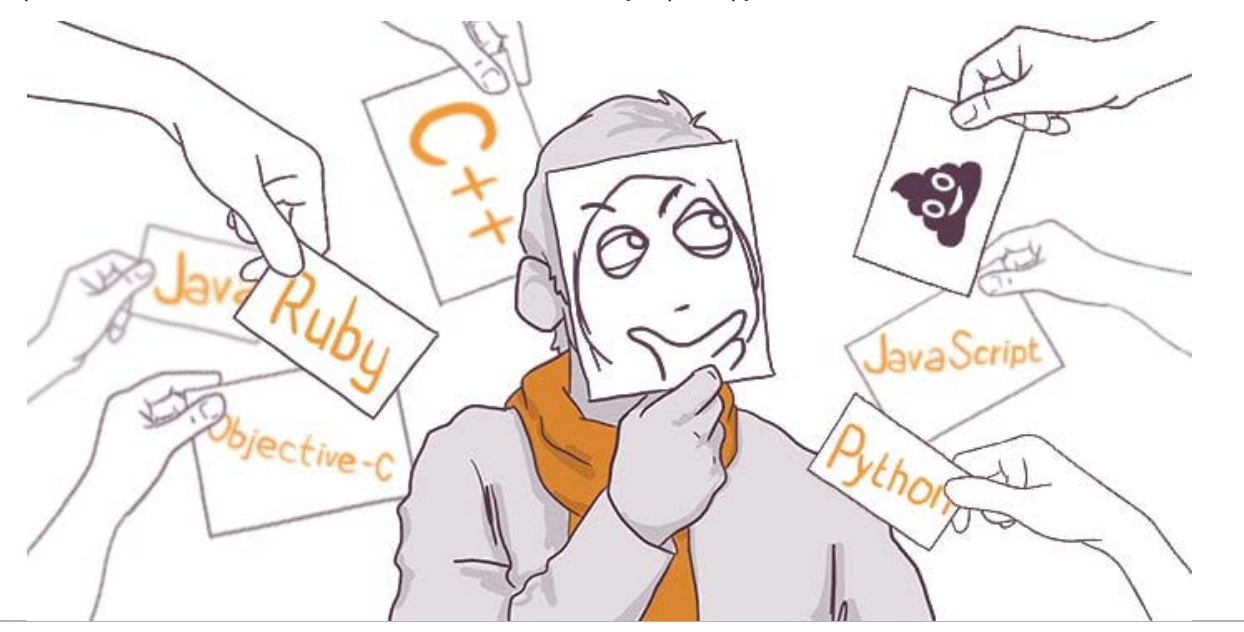

**Карина Михалевская, 16-ИТД**

## **ENGLISH PAGE**

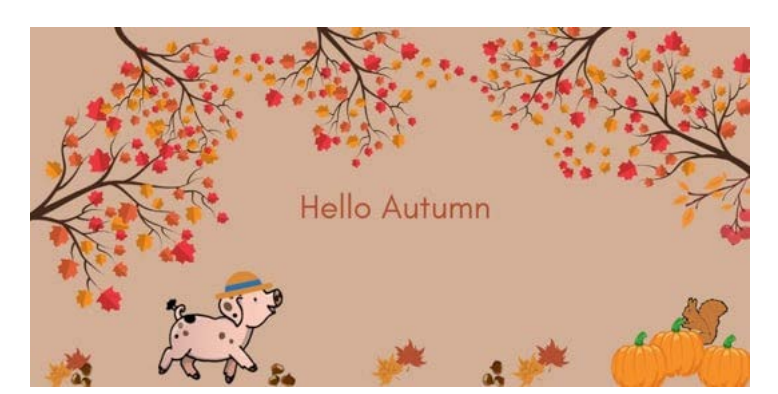

## **It must be October, the trees are falling away and showing their true colors.**

### **Charmaine J Forde**

Welcome to the beautiful bright autumn day. It's time to make some great things. Let's start with English, shall we? :)

**A. Firstly, complete each gap in these sentences with the appropriate words. Pay attention, there are extra words.**

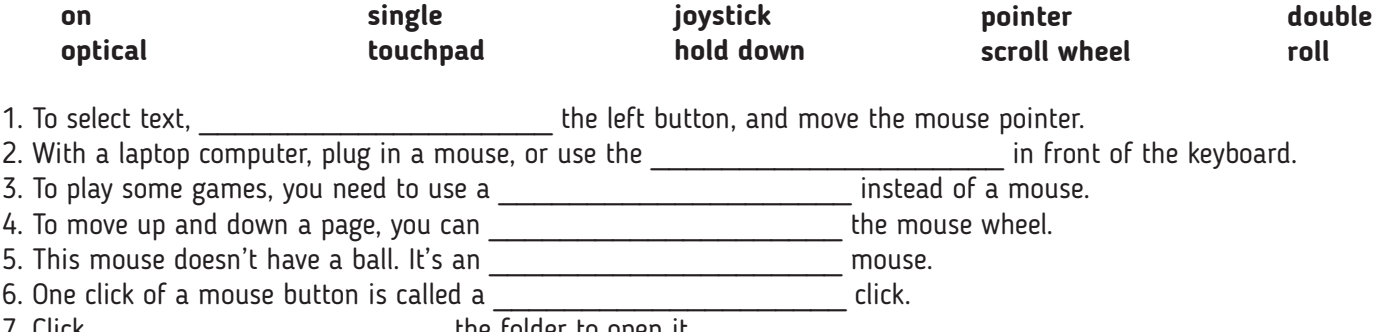

 $\,$   $\,$   $\,$  the folder to open it.

**B. Now match the actions in Column A with appropriate effects from Column B. Then join each action and effect using an** *if***-sentence.**

### Column A

- 1. you press Ctrl + Alt + Del in Windows
- 2. you added more memory
- 3. you installed a modem
- 4. you used a better search engine
- 5. you forget to save regularly
- 6. you hold down the mouse button over an icon
- 7. you used an LCD display

Teacher: \*asks sleeping student a question\*

Student: \*gets answer right\*

### Column B

a. you can drag it across the screen

- b. it would speed up the computer
- c. you may lose data
- d. you would have more space at your desk
- e. you would be able to connect to a telephone line
- f. you would find more relevant results
- g. it displays the Windows security dialog box

## **C. Memes <3**

Teacher:

Teacher: What is the unit of power?

Me who didn't hear the question: What?

#### Teacher:

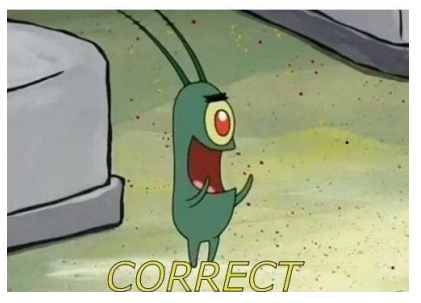

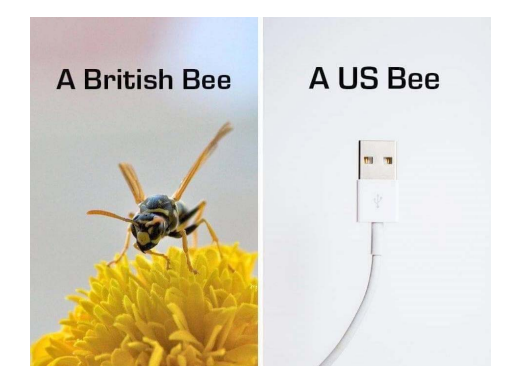

All right, that's it for today. I hope you enjoyed it. See you soon!

**Марина Сергачева, 16-ИТД**

 $P$ АДИО +  $|11$ 

## **БИТВА СОФТОВ**

Cтудент! Сегодня мы представим тебе продукты, которые помогут прокачать твои навыки в самых разных направлениях. Здесь представлена лишь небольшая часть, которая может тебе пригодиться во время учебы.

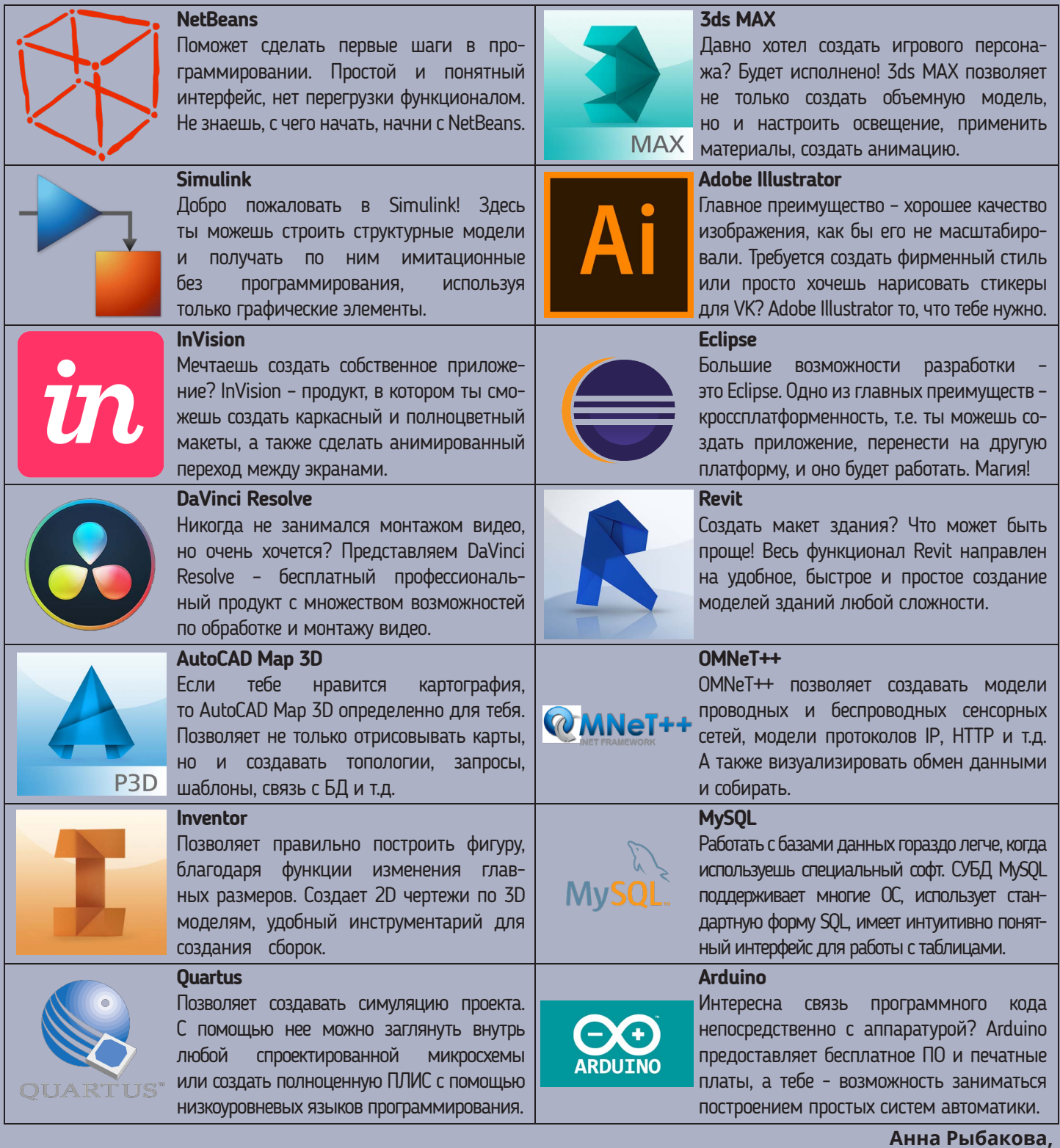

**16-ИТД**

Главный редактор: Екатерина Глумова, М19-ИСТ-4 Зам. главного редактора: Мария Галанина, 16-ИТД, Любовь Васильева, М19-ИСТ-2 Верстка: Андрей Самчук, Александра Кузьмичева, М19-ИТС Корректор: Елена Парфенова, 17-ИТД Ответственный за выпуск: Александр Дмитриевич Филинских, зам. директора ИРИТ по воспитательной работе

# «Радио+» №3 (135)

Отпечатано в типографии НГТУ им. Р. Е. Алексеева Заказ № Тираж 200 экз.